Announcement [Guillaume Rongier](https://community.intersystems.com/user/guillaume-rongier-1) · Oct 2, 2020

[Open Exchange](https://openexchange.intersystems.com/package/csvgen-ui)

## **Csvgen-UI**

# **Introduction**

This is a csvgen UI frontend in Angular 8. The aim of this project is to easily import csv file to Iris from a web ui.

**Demo**

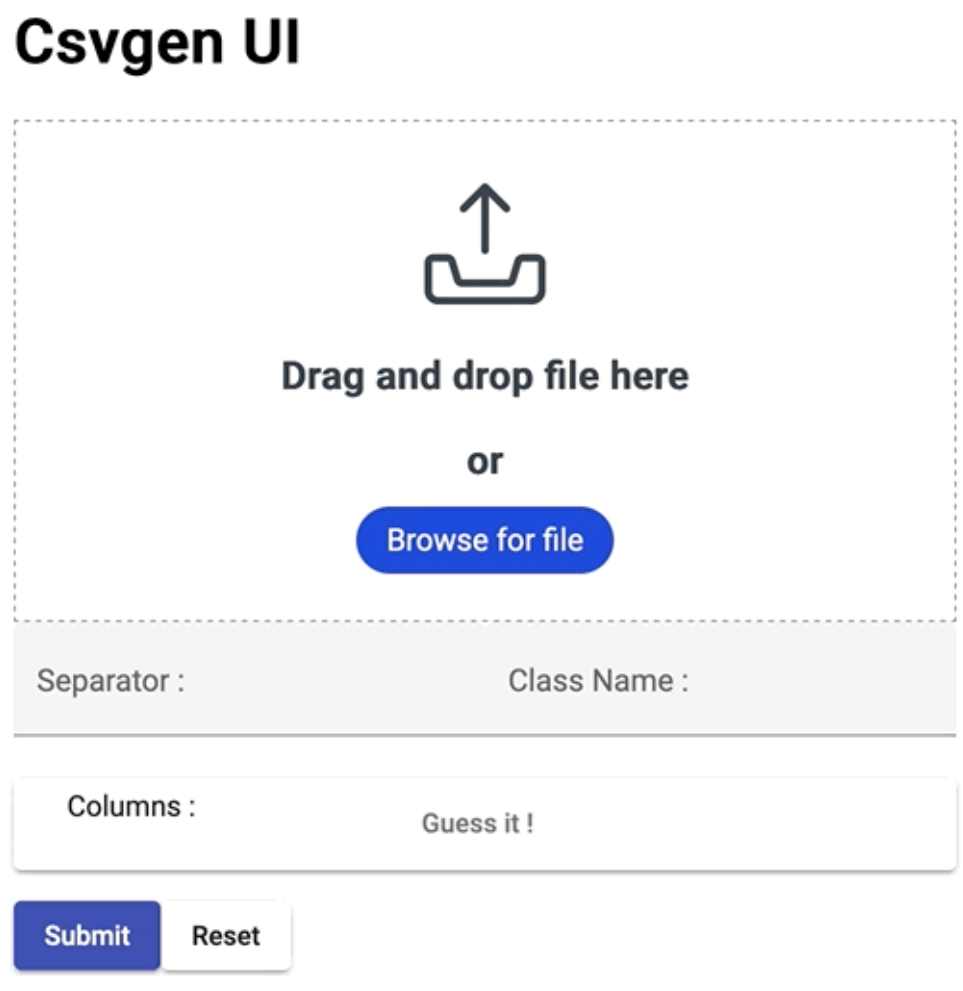

## **Install with ZPM**

It will automatically install the dependency of **csvgen** and **sslclient**

```
zpm "install csvgen-ui"
```
This will create two new endpoints :

One for the Rest API for uploading files

/api/{namespace}/csvgen/

One for the UI

/csp/{namespace}/csvgen/index.html

## **Stand alone demo on docker**

Run the server

docker-compose up -d

## **UI**

The UI is **per-namespcae**, this mean it will be available only for the namespace where csvgen-ui is install. For example :

http://localhost:52773/csp/{namespace}/csvgen/index.html

## **Misc**

Visual Studio Directory Structure

```
.
??? front
? ??? e2e
? ? ??? src
? ??? src
? ??? app
? ??? file-upload
? ??? assets
? ??? environments
??? src
    ??? CSVGEN
       ??? API
```
Where frontis the angular UI and src is the backend source code for IRIS.

#### **How it works**

Simple REST Api on post web using **form-data**.

file is the binary file

• It's retrieve in ObjectScript with this line :

set stream = %request.GetMimeData("file")

 $\bullet$ 

body is the json information to integrated csv in IRIS

• It's retrieve in ObjectScript with this line :

set body = %request.Get("body")

Give it a try, and let me know any bug on OpenExchange or github.

[#Angular2](https://community.intersystems.com/tags/angular2) [#CSV](https://community.intersystems.com/tags/csv) [#InterSystems IRIS](https://community.intersystems.com/tags/intersystems-iris) [Check the related application on InterSystems Open Exchange](https://openexchange.intersystems.com/package/csvgen-ui)

**Source URL:**<https://community.intersystems.com/post/csvgen-ui>